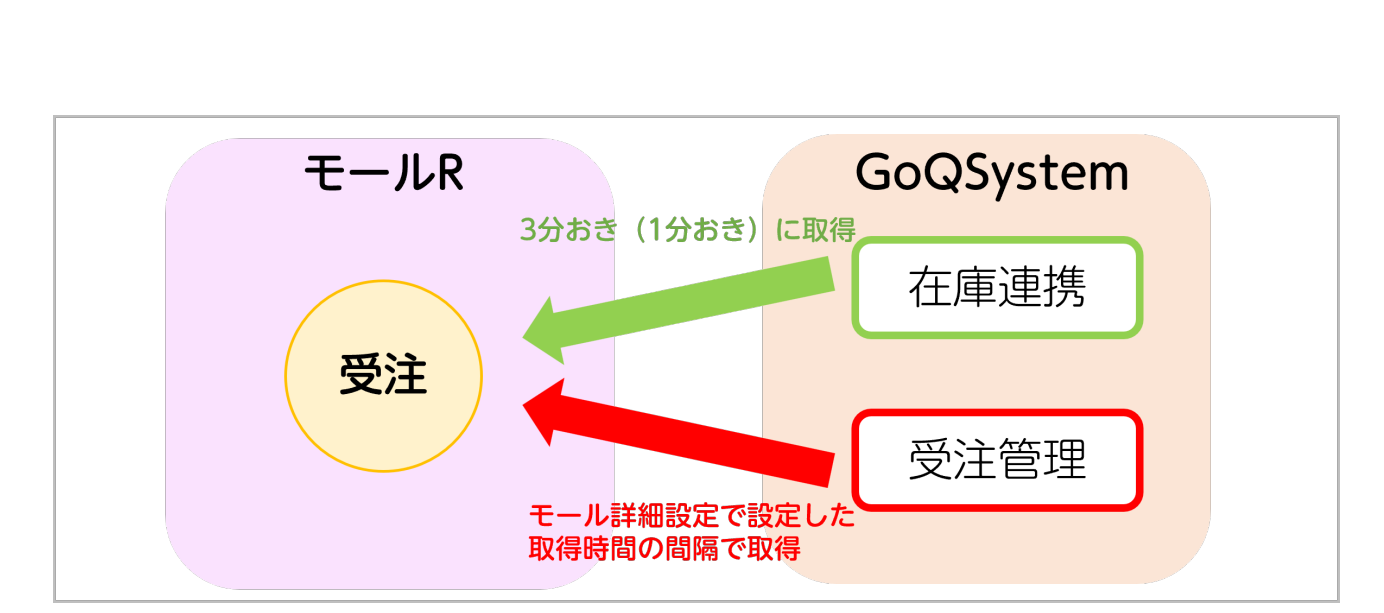

※スピードアップオプションご利用時は1分おきとなります。スピードアップオプションの詳細については[こちら](https://goqsystem.com/about/stock_new)

→ おかし 3分 APIでAPIでAPIでAPIでAPIでAPIで

各モール・カート毎の取得する受注の条件につきまして[はこちらのマニュアル](https://stock2.goqsystem.com/manual/index_admin.php)からご確認ください。

**【Yahoo】**

 $\mathbf{Z} = \mathbf{Z} - \mathbf{Z}$ 

[■在庫数の反映について](https://goqsystem.com/manual/post?id=167849#zaikohanei) [■エラーメッセージ](https://goqsystem.com/manual/post?id=167849#error)

[■商品登録](https://goqsystem.com/manual/post?id=167849#shohintoroku)

[■モール・カートとの在庫連携について](https://goqsystem.com/manual/post?id=167849#mallcartzaikorenkei)

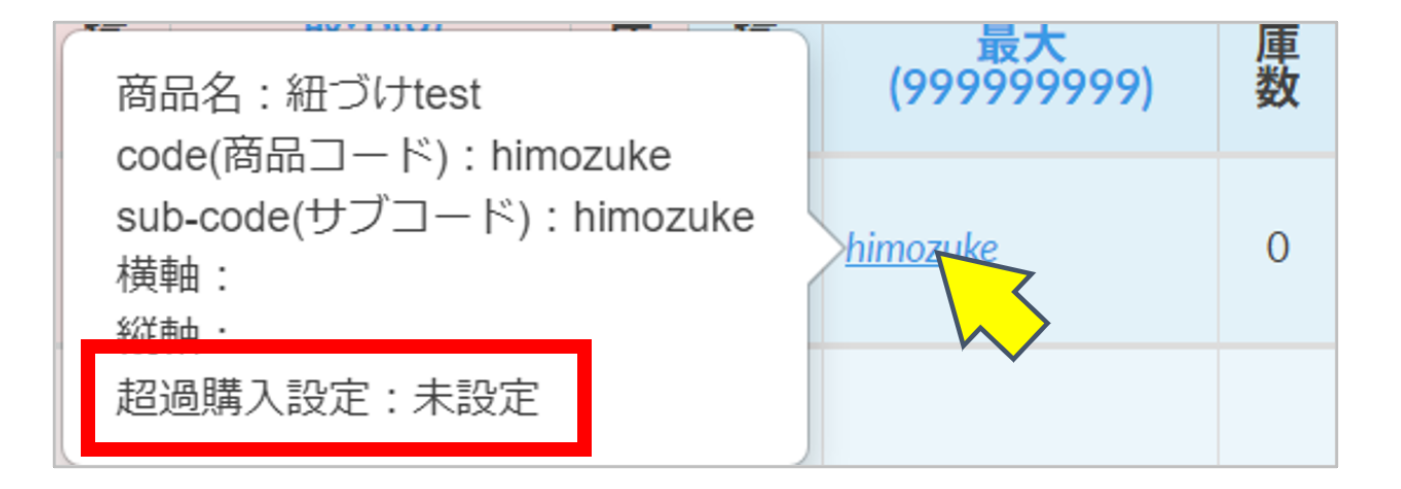

## **【Amazon】**

**<対処方法>**

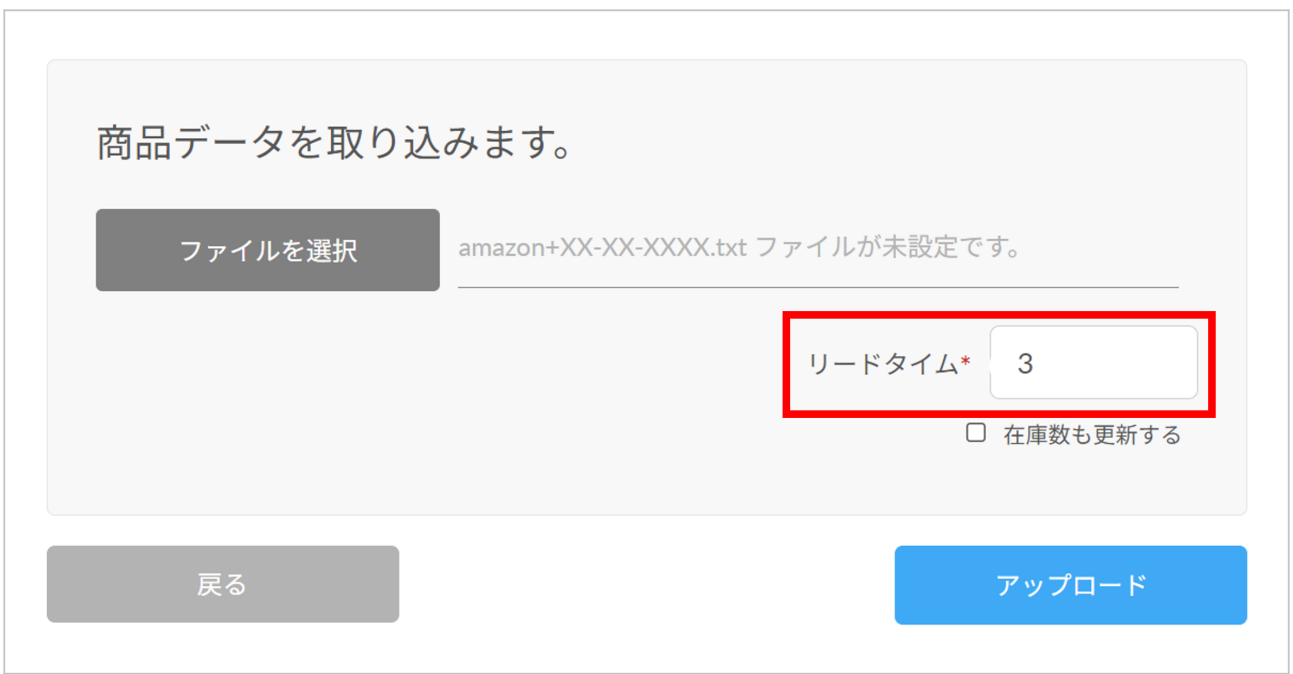

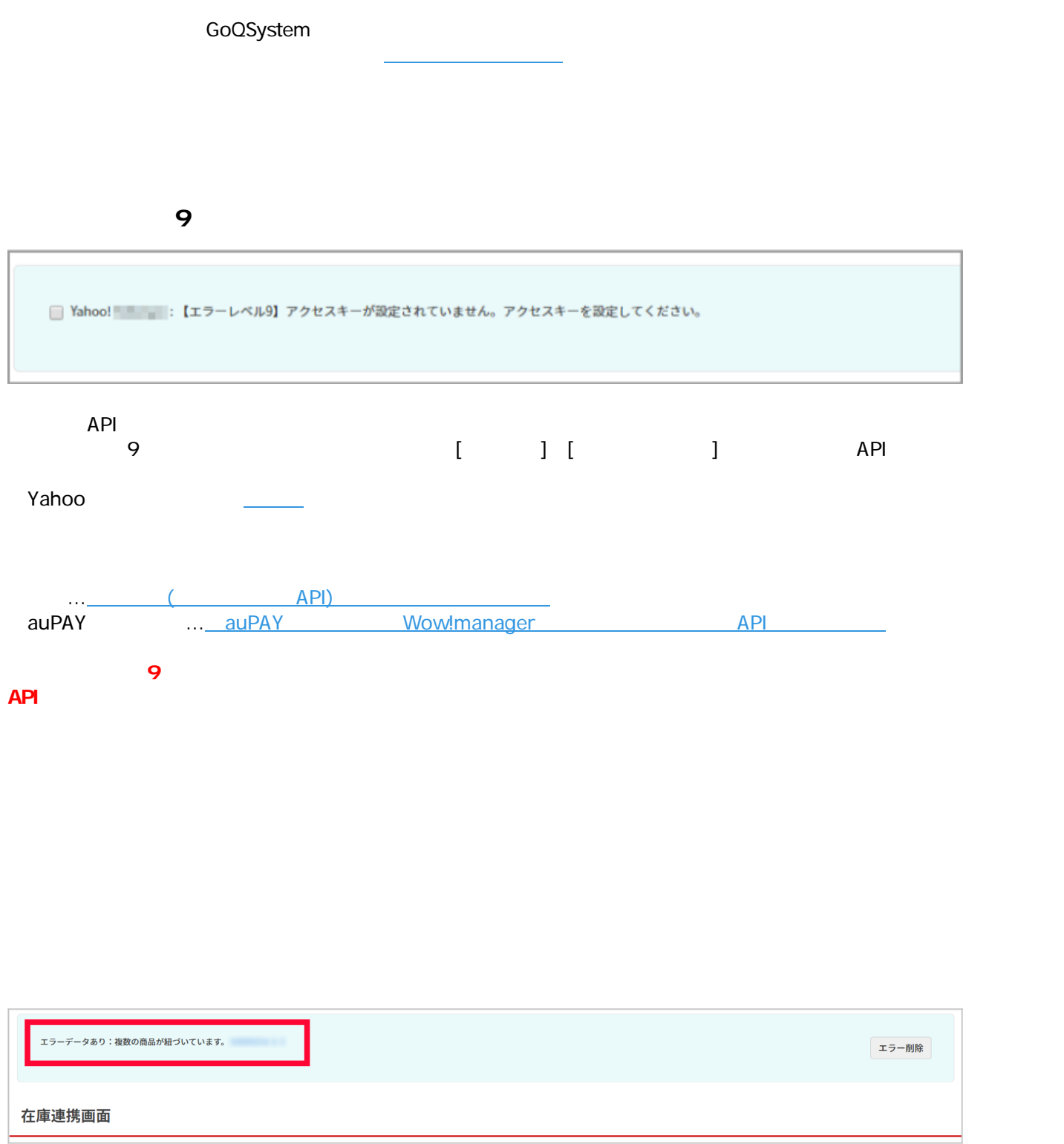

 $1$ 

[こちら](https://goqsystem.com/manual/post?id=166288#fukusuhimozuki)の手順では、<br>こちらの手順では、

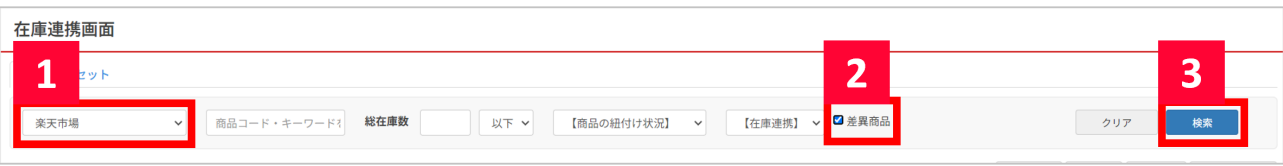

 $1$  $2$  [ according 1  $3$  [ ]

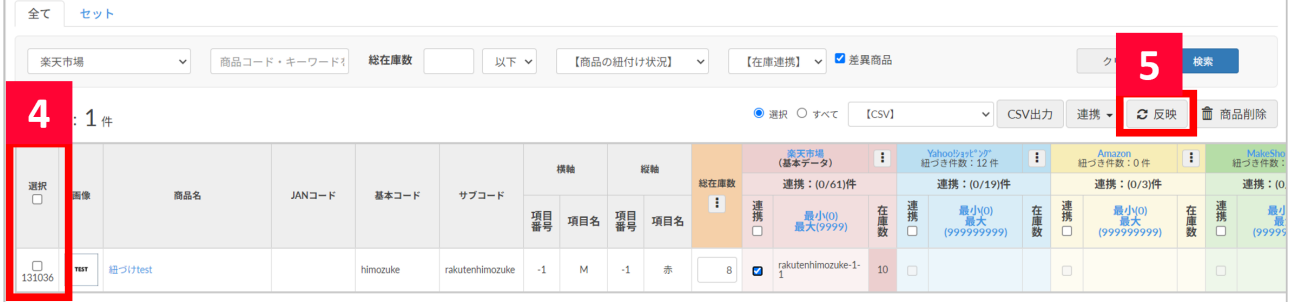

## $4 \pm 4 \pm 4$  $5$  [ ] [ ]

 $\mathbf 1$ 

※商品の組みをご確認ください。<br>※商品の組みをご確認ください。